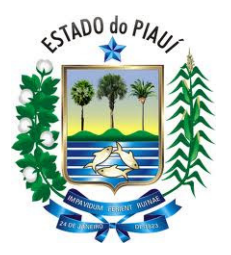

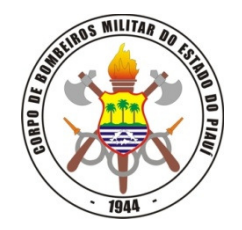

## INSTRUÇÕES PARA PREENCHIMENTO DO BOLETO PARA A TAXA DE VISTORIA E PROJETO DO CORPO DE BOMBEIROS MILITAR DO ESTADO DO PIAUÍ

- 1- Utilizar o simulador de taxas para saber o valor da taxa a ser paga. Baixe o simulador através do Portal do CBMEPI: Clicar na guia Serviços >>> Simulador de Taxas.
- 2- Acessar ao link: http://webas.sefaz.pi.gov.br/darweb/faces/views/index.xhtml ou ir pelo Portal do CBMEPI:Clicar na guia Serviços >>> Emissão de boletos
- 3- No site da SEFAZ: Visualizar Emissão de DAR Outros Órgãos e Clicar em TAXAS:

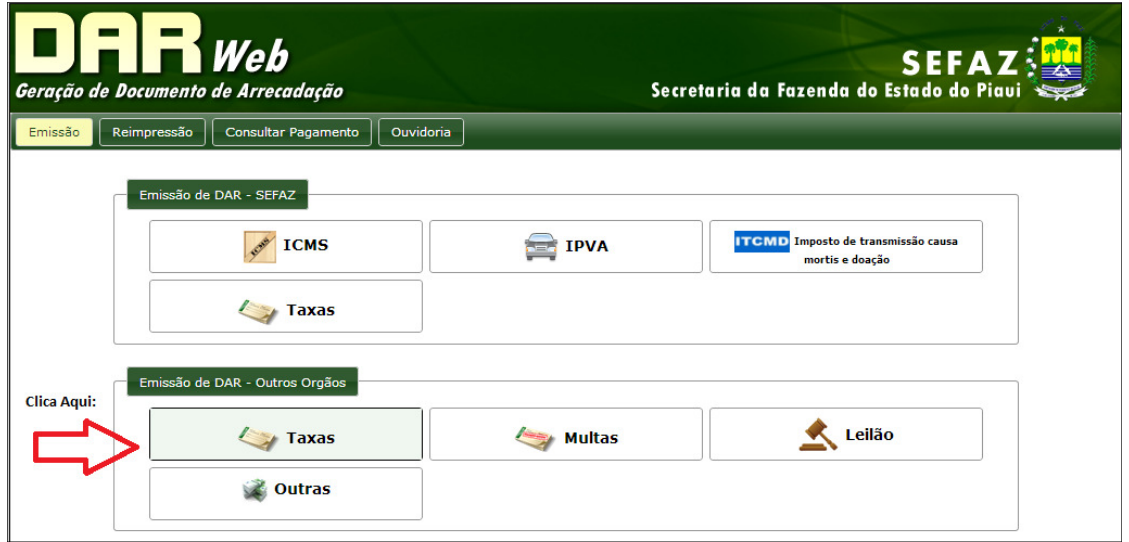

4- Selecionar o Código da Receita: 122297 – TAXA – CORPO DE BOMBEIROS MILITAR. Preencha o campo Observação e em seguida clique >Avançar

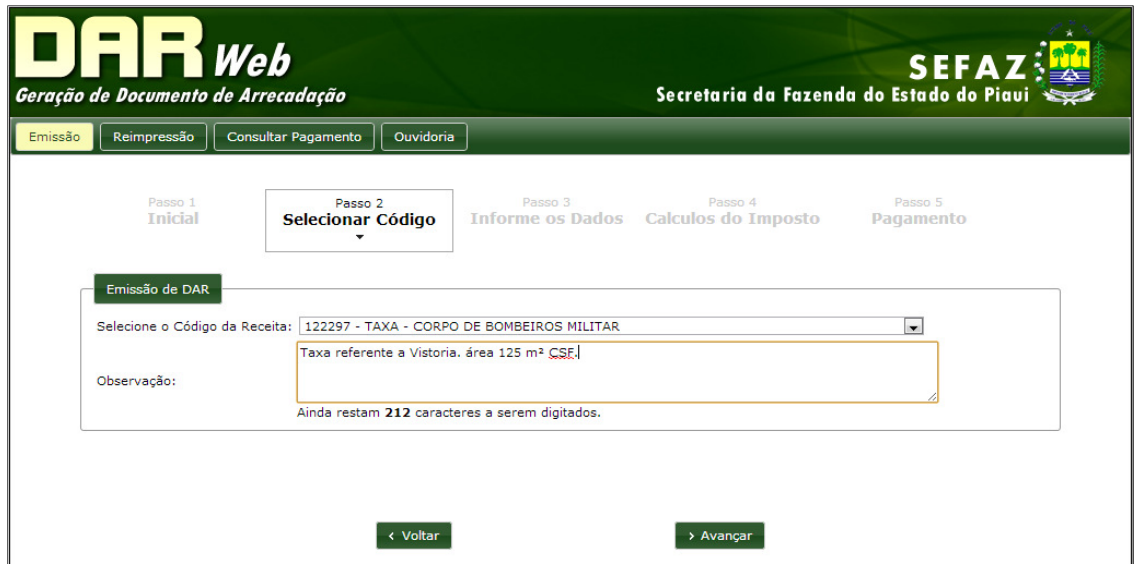

No campo "Observação: ". O usuário deve preencher com as seguintes informações:

## Para Vistorias:

Taxa referente a uma vistoria, área xxx m2, CSF, ou SSF. Onde xxx significa o tamanho da área construída do estabelecimento. Por exemplo, 125m².

Taxa complementar de vistoria, área xxx m2, CSF, ou SSF. A taxa complementar só é utilizada para os casos em que houve preenchimento de taxa anterior com valor inferior ao que é realmente calculado para aquela área do estabelecimento.

## Para Análise de Projetos:

Taxa referente a Análise de Projeto, área xxx m2, CSF, ou SSF

OBS: Área: é a área construída em metros quadrados da edificação; CSF: Com Sistema Fixo. Isto significa que o estabelecimento possui rede de hidrantes (mangueiras de combate a incêndio)

SSF: Sem Sistema Fixo. Isto significa que o estabelecimento não possui rede de hidrantes

Após preenchimento: Clicar em Avançar

5- Na tela seguinte preencher os campos com os dados da Empresa:

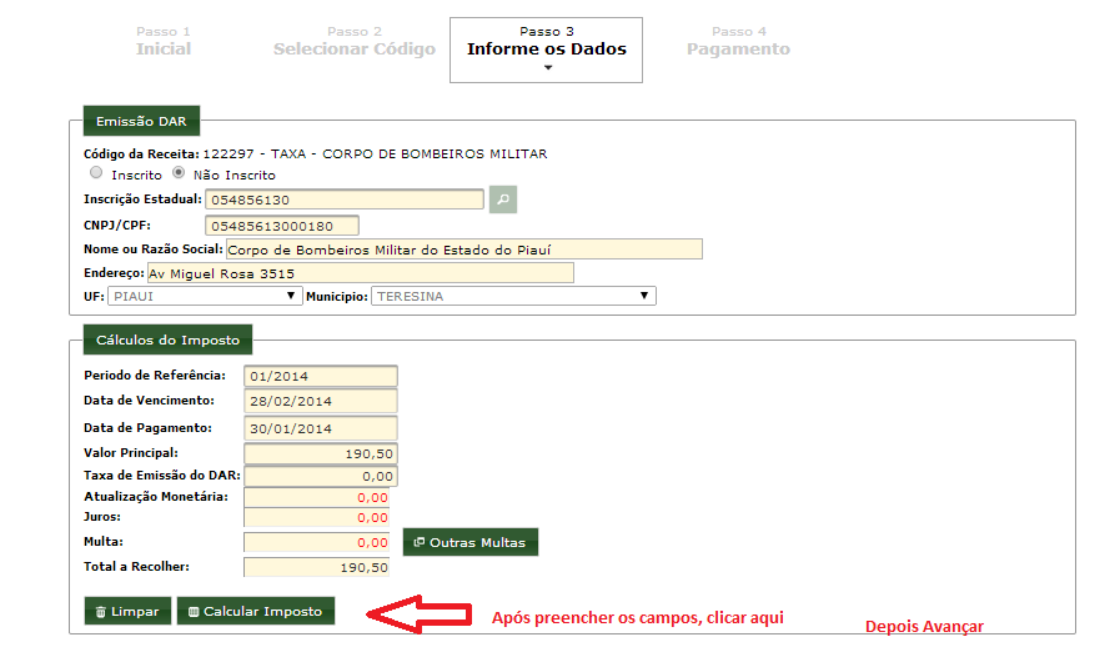

Nota: Período de Referência deve ser preenchido com o mês/ano vigente.

Valor principal deve ser preenchido com o valor obtido no simulador de taxas de acordo com a área construída do estabelecimento e se é Com Sistema Fixo ou Sem SistemaFixo.

Após preenchimento clica em Calcular Imposto, em seguida Avançar:

6- Selecione a forma de pagamento como Boleto:

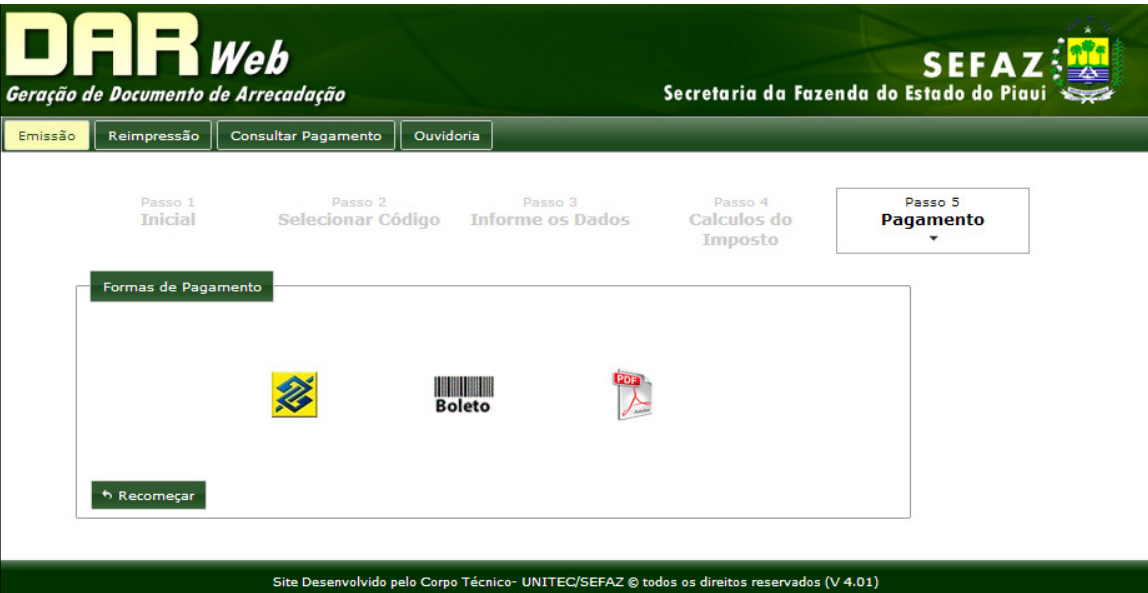

## 7- O sistema irá gerar o Boleto de Pagamento:

Imprimir

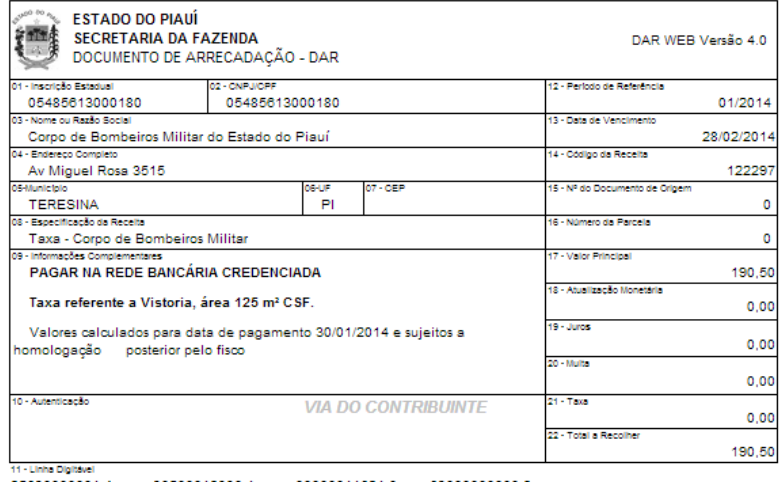

85690000001-4 

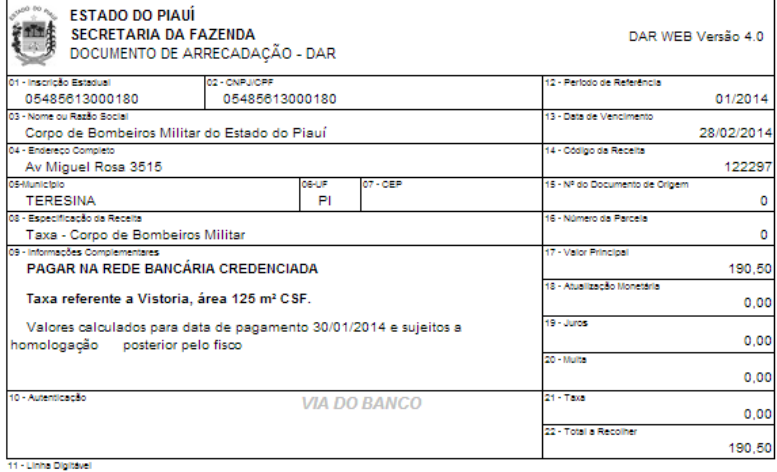

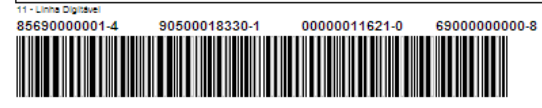